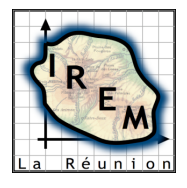

**TP 2 : SOMME DES NUMÉROS SORTIS LORS DU LANCER DE TROIS DÉS**

# **1. FICHE RÉSUMÉ**

**Titre :** Somme des numéros sortis lors du lancer de trois dés

**Niveau :** Seconde, Première S ou ES

**Domaine :** Statistique et Probabilités

**Durée :** 1 heure

## **2. FICHE PROFESSEUR**

## **2.1. Analyse mathématique**

L'objectif est de comparer les probabilités d'obtenir 9 et 10 lorsqu'on fait la somme des numéros sortis lors du lancer de trois dés. Ce problème fait référence au paradoxe historique du Duc de Toscane dont voici une brève présentation.

Galilée (1554-1642) est surtout connu pour ses travaux en astronomie, faisant suite à son invention de la lunette astronomique. Cependant, il rédigea vers 1620 un petit mémoire sur les jeux de dés pour répondre à une demande du Duc de Toscane (Galilée est alors Premier Mathématicien de l'Université de Pise et Premier Philosophe du Grand Duc à Florence). Galilée est ainsi l'un des premiers avec Cardan à avoir écrit sur le « calcul des hasards », mais leurs écrits n'ont été publiés qu'après la célèbre correspondance entre Pascal et Fermat qui marque « officiellement » le début de la théorie des probabilités. Le mémoire de Galilée n'a été édité qu'en 1718.

À la cour de Florence, de nombreux jeux de société étaient alors pratiqués. Parmi ceux-ci, l'un faisait intervenir la somme des numéros sortis lors du lancer de trois dés. Le Duc de Toscane, qui avait sans doute observé un grand nombre de parties de ce jeu, avait constaté que la somme 10 était obtenue légèrement plus souvent que la somme 9. Le paradoxe, que le Duc avait exposé à Galilée, réside dans le fait qu'il y a autant de façons d'écrire 10 que 9 comme sommes de trois entiers compris entre 1 et 6 :

 $10 = 6 + 3 + 1 = 6 + 2 + 2 = 5 + 4 + 1 = 5 + 3 + 2 = 4 + 4 + 2 = 4 + 3 + 3$  (6 possibilités)

$$
9 = 6 + 2 + 1 = 5 + 3 + 1 = 5 + 2 + 2 = 4 + 4 + 1 = 4 + 3 + 2 = 3 + 3 + 3
$$
 (6 possibilities)

Le paradoxe vient du fait que les possibilités dénombrées par le Grand Duc ne sont pas équiprobables : une somme comme  $3 + 3 + 3$  a trois fois moins de chance d'être obtenue qu'une somme comme  $5 + 2 + 2$ , et six fois moins qu'une somme comme  $4 + 3 + 2$ .

Les probabilités d'obtenir 9 ou 10 sont cependant proches (et c'est ce qui fait l'intérêt du TP) : on trouve respectivement 25/216 et 27/216, soit 0,116 (environ) et 0,125. Pour déterminer ces probabilités, deux points de vue sont possibles :

- on peut considérer que les trois dés sont distinguables : les issues sont les 216 triplets d'entiers compris entre 1 et 6 et l'arbre de dénombrement ci-dessous donne les 25 « cas favorables » à la somme 9;

- on se ramène au cas de trois lancers successifs et indépendants : en portant la probabilité 1/6 sur toutes les flèches, l'arbre ci-dessous devient un arbre de probabilités...

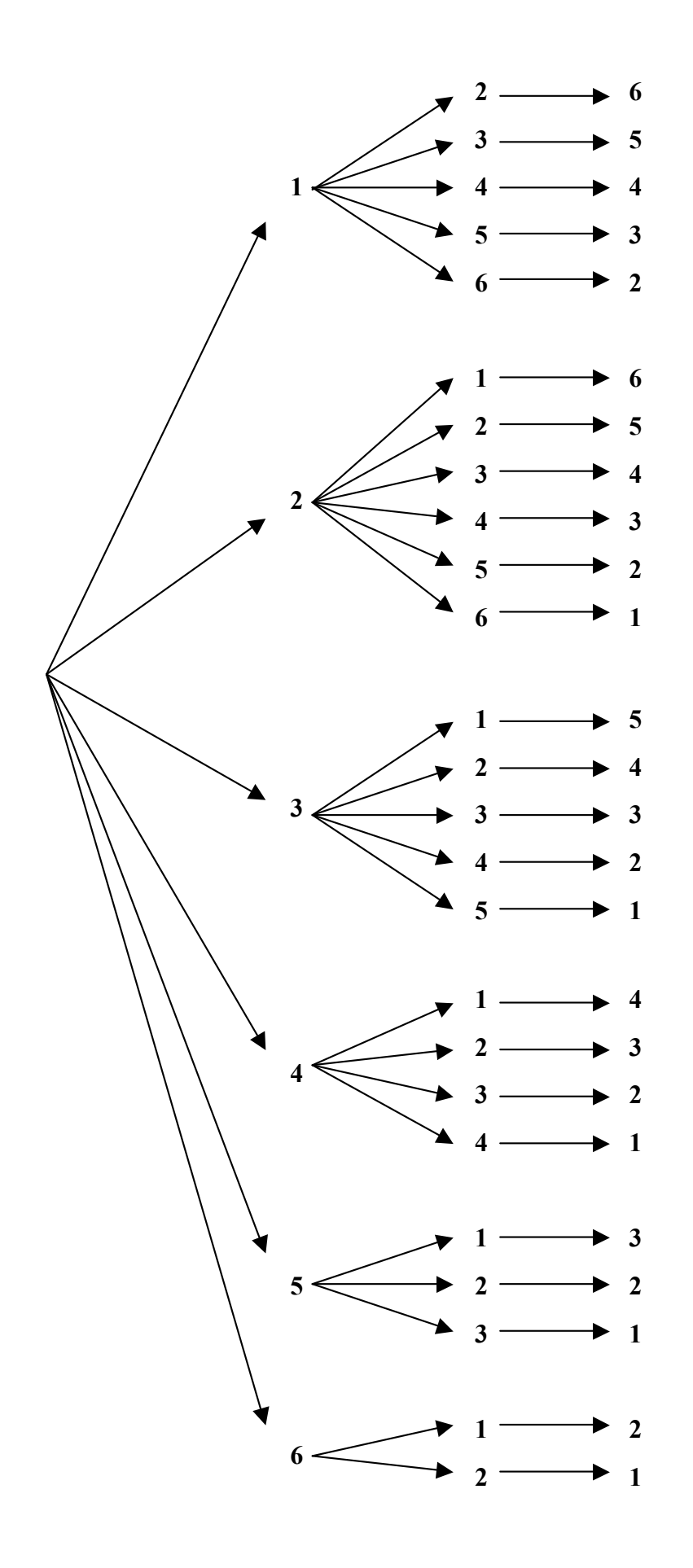

## **2.2. Niveau du TP**

La partie informatique du TP peut être réalisée dès la Seconde, les prolongements aux calculs de probabilités trouvant leur place en Première, voire en Terminale.

Pré-requis informatique : maîtrise des fonctions élémentaires d'un tableur.

Pré-requis mathématiques pour d'éventuels prolongements : dénombrements élémentaires et équiprobabilité pour le premier point de vue exposé plus haut ; répétition d'expériences indépendantes pour le second.

### **2.3. Objectifs**

- Résoudre un paradoxe historique.

- Initier les élèves à l'utilisation d'un tableur pour effectuer et représenter des simulations d'expériences aléatoires.

- Faire observer l'importance de la fluctuation d'échantillonnage.
- Favoriser la prise d'initiatives pour les propositions de prolongements.

### **2.4. Scénario d'usage**

Une copie d'écran telle que la suivante peut éventuellement être insérée dans la fiche élève.

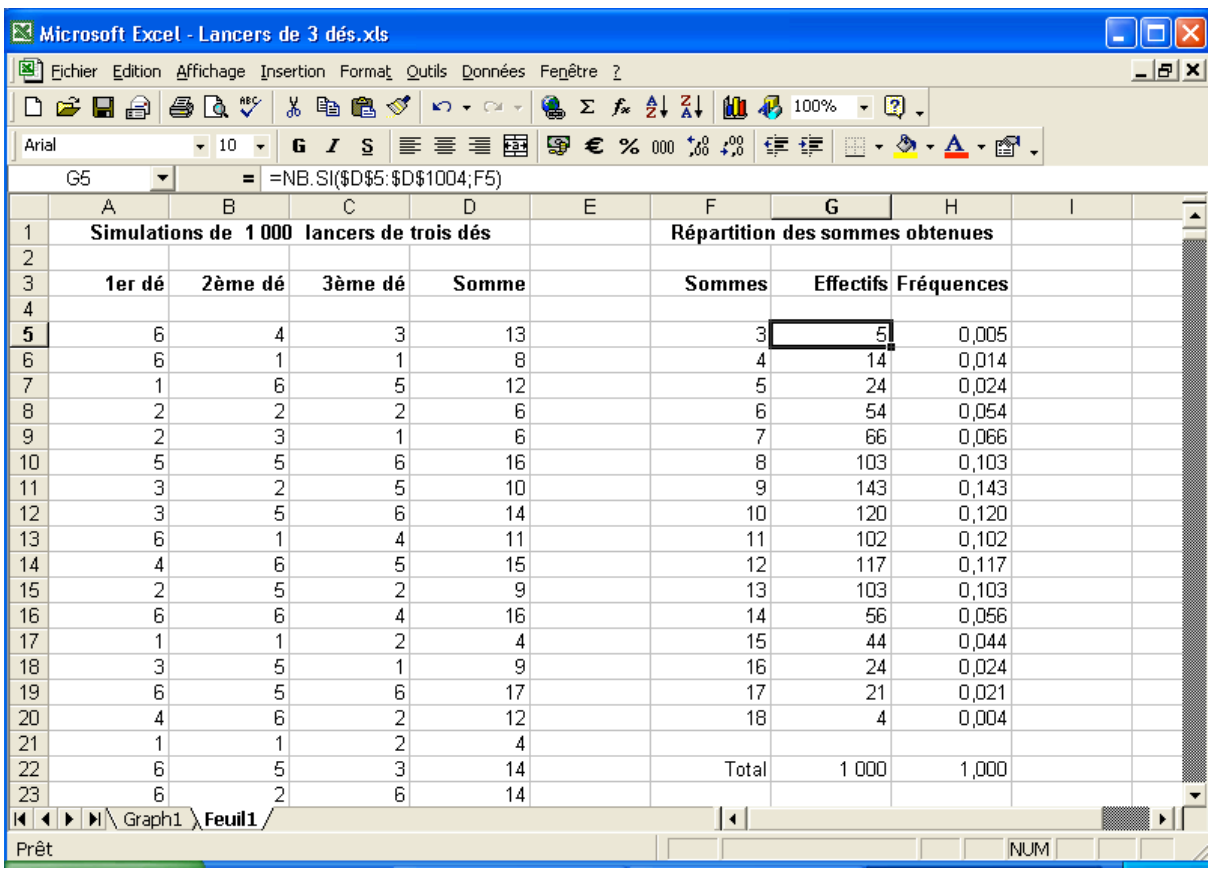

Avec les possibilités de re-calculs, l'élève est placé devant l'ordinateur dans une position d'observateur actif nettement plus privilégiée que celle du Grand Duc. On constate que les résultats observés sur 1 000 lancers sont soumis à une fluctuation qui ne permet pas de formuler une conjecture quant au problème posé. On peut d'ailleurs penser que c'est par méconnaissance de l'ampleur de ce phénomène de fluctuation que le Duc a été conduit à poser sa question à Galilée !

Deux prolongement du travail sont envisageables : faire de nouvelles simulations sur un nombre beaucoup plus grand de lancers ou chercher à résoudre le problème par la théorie des probabilités.

# **3. FICHE ÉLÈVE**

## **Somme des numéros sortis lors du lancer de trois dés**

#### **Problème à résoudre**

On lance trois dés ordinaires (cubiques, bien équilibrés) et on calcule la somme des trois numéros sortis. Est-il plus probable d'obtenir une somme égale à 9 ou à 10 ?

### **Travail demandé**

Simuler à l'aide d'un tableur 1 000 lancers de trois dés.

Représenter par un diagramme en bâtons la répartition des fréquences des sommes des numéros sortis ; observer les fluctuations de cette répartition en effectuant de nouvelles simulations à l'aide de la touche F9.

Représenter les courbes d'évolution, au cours des lancers, des effectifs des sommes 9 et 10 ; observer les fluctuations de ces deux courbes en effectuant de nouvelles simulations à l'aide de la touche F9.

Indiquer si les observations effectuées permettent de formuler une conjecture concernant le problème à résoudre.

Proposer des prolongements possibles à ce travail...

#### **Rappels concernant des fonctions utiles du tableur**

ALEA() renvoie un nombre aléatoire pris dans l'intervalle  $\lceil 0, 1 \rceil$ .

**ENT(nombre)** renvoie la partie entière du nombre déclaré, c'est à dire l'entier qui est immédiatement inférieur ou égal à ce nombre ; par exemples, ENT(4,758814) renvoie 4 et ENT(6\*ALEA()+1) renvoie un nombre entier aléatoire compris entre 1 et 6 .

**SOMME(plage)** renvoie la somme des nombres contenus dans la plage déclarée ; par exemple, SOMME(A5:C5) renvoie la somme des nombres contenus dans les cellules A5 , B5 et C5 .

**NB.SI(plage;critère)** renvoie le nombre de cellules qui vérifient le critère déclaré dans la plage déclarée ; par exemple, NB.SI(\$A\$5:\$A\$1004;3) renvoie le nombre de cellules entre A5 et A1004 dont le contenu est le nombre 3 .

## **4. COMPTE RENDU D'EXPÉRIMENTATION**

Ce TP a été expérimenté à deux niveaux, en seconde et en première S, avec des groupes allant de 11 à 16 élèves, sur des séances de 55 minutes en salle informatique avec un élève par poste, le tableur utilisé étant Excel.

En seconde, la fiche élève incorporait une copie d'écran (cf. supra) permettant de visualiser les attentes et de fournir des indications sur les formules à saisir dans certaines cellules. Malgré cela, les échanges oraux avec les élèves ont révélé des incompréhensions qui ont nécessité des pauses dans le travail pour effectuer quelques mises au point. Dans le temps imparti, tous les élèves ont finalement réussi à produire le diagramme en bâtons demandé, mais la construction des courbes d'effectifs a dû être abandonnée. Les deux seuls objectifs atteints ont donc été d'améliorer la prise en main d'un tableur pour effectuer et traiter les résultats de simulations et d'observer que la fluctuation d'échantillonnage était encore « importante » même avec un nombre de 1 000 lancers ressentis comme

« grand » par les élèves. L'idée qu'il faudrait augmenter le nombre de lancers a été émise par quelques élèves, mais n'a pas pu être mise en œuvre.

En première S, le travail a été plus difficile à gérer en raison d'une beaucoup plus forte hétérogénéité des groupes. La moitié environ des élèves a rencontré les mêmes difficultés que ceux de seconde et a atteint les mêmes objectifs, sans plus. Seuls trois ou quatre élèves par groupe sont parvenus à produire les courbes d'évolutions des effectifs des sommes 9 et 10. Leur travail a été utilisé pour une synthèse collective dans les cinq dernières minutes de la séance. les élèves ont estimé qu'il était « hasardeux » de formuler une conjecture quant au problème posé en se basant sur les résultats de 1 000 lancers. Un seul groupe a eu le temps de réaliser le diagramme en bâton pour 10 000 lancers, ce qui a montré que l'on pouvait être « presque sûr » de la plus forte probabilité de la somme 10.